SAP ABAP table A432 {DRC: Sales Area/Material/DRC Country/DRC Region}

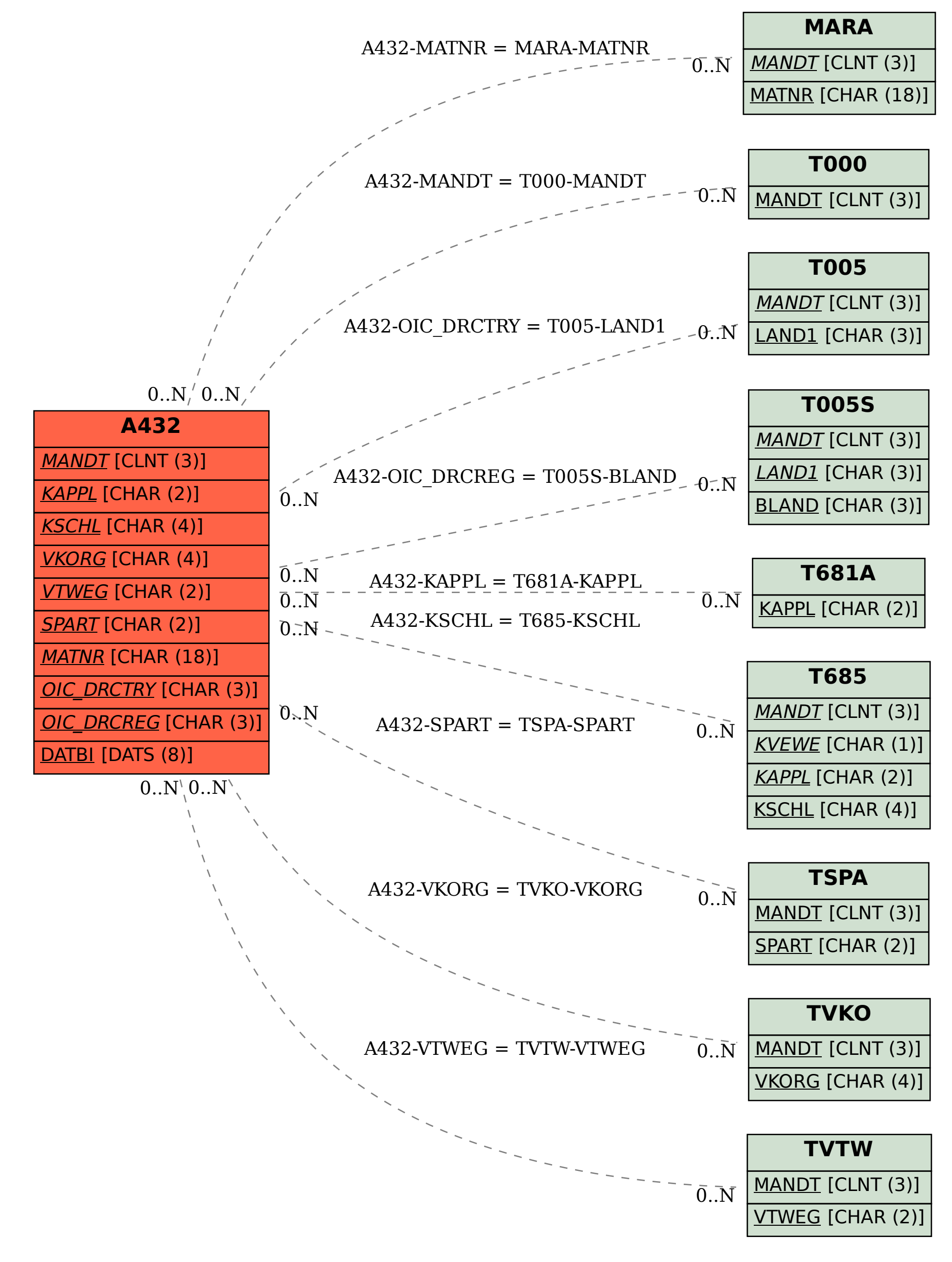